# Journal Lesson 5

# **Description**

Add a JournalEntry model to the project.

#### Learning Outcomes

- Practice analyzing model requirements and implementing a class.
- Practice declaring stored properties and computed properties.
- Describe the purpose of initialization.
- Apply an NSDateFormatter to customize the string representation of a date and time.
- Describe how protocols describe behavior to which class implementations can conform.
- Apply the CustomStringConvertible protocol to control the string representation of an object.

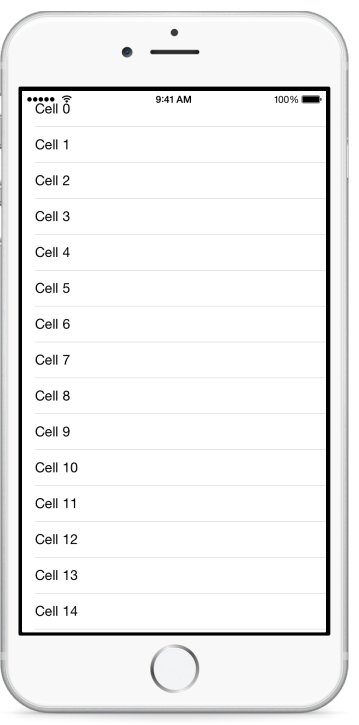

# **Vocabulary**

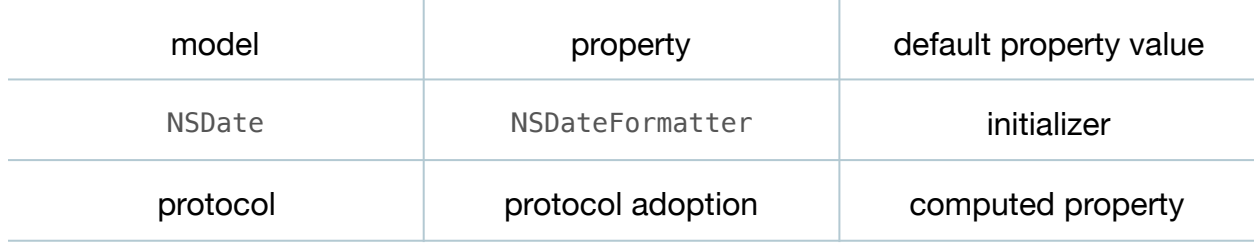

#### **Materials**

- **Journal Lesson 5** Xcode project
- **Initialization** presentation

# **Opening**

What model do we need in our app?

# Agenda

- Discuss the need for a JournalEntry model to represent a journal entry with a date and contents.
- Add a new (**⌘N**) JournalEntry class to the project.

```
import Foundation
class JournalEntry {
    let date: NSDate
    let contents: String
   let dateFormatter = NSDateFormatter()
}
```
- Discuss how the dateFormatter property relies on a default value, but that the date and contents properties will require an initializer.
- Using the Documentation and API Reference (**⇧⌘0**), explore the NSDate and NSDateFormatter class references.
- Add an initializer to the JournalEntry class.

```
init(date: NSDate, contents: String) {
  self.data = dateself. contents = contents
}
```
- Present the concept of initialization.
- Discuss how, when a JournalEntry is instantiated, the default NSDateFormatter value is assigned, the initializer prepares both the date and contents properties, and configures the dateFormatter.
- Experiment with the JournalEntry model by printing a JournalEntry object in viewDidLoad.

```
override func viewDidLoad {
    super.viewDidLoad()
    let entry = JournalEntry(date: NSDate(), contents: "A happy day!")
   print("Entry: \(entry)")
}
```
- Run the app (**⌘R**), and observe the console output (**⇧⌘C**) display name of the app module followed by the type, Journal.JournalEntry.
- Discuss the goal of seeing the date and time of the JournalEntry when using string interpolation with the object itself.
- Using the Documentation and API Reference (**⇧⌘0**), explore the CustomStringConvertible protocol reference.
- Update the JournalEntry class with a CustomStringConvertible protocol adoption and a description computed property.

```
class JournalEntry: CustomStringConvertible {
 ...
   var description: String {
       return dateFormatter.stringFromDate(date)
    }
    ...
```
- Explain how adopting the CustomStringConvertible protocol and conforming with a description property enables customization of the textual representation of an object.
- Run the app (**⌘R**), and observe the console output (**⇧⌘C**) display the formatted date and time of the JournalEntry object.
- Remove the JournalEntry instantiation and the print call from viewDidLoad.

```
override func viewDidLoad() {
   super.viewDidLoad()
}
```
# **Closing**

How many NSDateFormatter objects would be created in our app if the JournalEntry description computed property instantiated an NSDateFormatter rather than using a default property value for the dateFormatter property?

# Modifications and Extensions

• Enhance the implementation of the JournalEntry description method to include a truncated portion of its contents, or **(Empty)** if the contents string is empty.

### **Resources**

[Cocoa Core Competencies: Model Object https://developer.apple.com/library/ios/](https://developer.apple.com/library/ios/documentation/General/Conceptual/DevPedia-CocoaCore/ModelObject.html) documentation/General/Conceptual/DevPedia-CocoaCore/ModelObject.html

[The Swift Programming Language: Classes and Structures https://](https://developer.apple.com/library/ios/documentation/Swift/Conceptual/Swift_Programming_Language/ClassesAndStructures.html) developer.apple.com/library/ios/documentation/Swift/Conceptual/ Swift\_Programming\_Language/ClassesAndStructures.html

The Swift Programming Language: Properties https://developer.apple.com/library/ [ios/documentation/Swift/Conceptual/Swift\\_Programming\\_Language/Properties.html](https://developer.apple.com/library/ios/documentation/Swift/Conceptual/Swift_Programming_Language/Properties.html)

[The Swift Programming Language: Initialization https://developer.apple.com/library/](https://developer.apple.com/library/ios/documentation/Swift/Conceptual/Swift_Programming_Language/Initialization.html) ios/documentation/Swift/Conceptual/Swift\_Programming\_Language/ Initialization.html

[Swift Standard Library Reference: CustomStringConvertible https://](https://developer.apple.com/library/ios/documentation/Swift/Reference/Swift_CustomStringConvertible_Protocol/) developer.apple.com/library/ios/documentation/Swift/Reference/ Swift\_CustomStringConvertible\_Protocol/

[The Swift Programming Language: Protocols https://developer.apple.com/library/ios/](https://developer.apple.com/library/ios/documentation/Swift/Conceptual/Swift_Programming_Language/Protocols.html) documentation/Swift/Conceptual/Swift\_Programming\_Language/Protocols.html

[NSDate Class Reference https://developer.apple.com/library/ios/documentation/](https://developer.apple.com/library/ios/documentation/Cocoa/Reference/Foundation/Classes/NSDate_Class/) Cocoa/Reference/Foundation/Classes/NSDate\_Class/

NSDateFormatter Class Reference https://developer.apple.com/library/ios/ [documentation/Cocoa/Reference/Foundation/Classes/NSDateFormatter\\_Class/](https://developer.apple.com/library/ios/documentation/Cocoa/Reference/Foundation/Classes/NSDateFormatter_Class/)